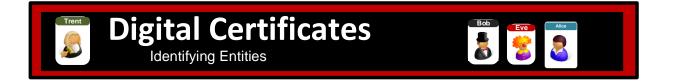

## **Tutorial**

## 1 Methods

In the following we will examine a few digital certificates.

| No | Description                                       | Result               |
|----|---------------------------------------------------|----------------------|
| 1  | From:                                             | Serial number:       |
|    | http://asecuritysite.com/encryption/digitalcert   | Effective date:      |
|    | Open up certificate 1 and identify the following. | Name:                |
|    |                                                   | Issuer:              |
|    |                                                   | What is CN used for: |
|    |                                                   | What is ON used for: |
|    |                                                   | What is O used for:  |
|    |                                                   | What is L used for:  |
|    |                                                   | <u>'</u>             |

| 2 | Now open-up the ZIP file for the certificate, and view the CER file. | What other information can you gain from the certificate: |
|---|----------------------------------------------------------------------|-----------------------------------------------------------|
|   |                                                                      | What is the size of the public key:                       |
|   |                                                                      | Which hashing method has been used:                       |
|   |                                                                      | Is the certificate trusted on your system: [Yes][No]      |
| 3 | For Example 2 to Example 6. Complete Table 1.                        |                                                           |
|   |                                                                      |                                                           |

Table 1: Certificates

| Cert | Organisation | Date range when |         | Issuer | Root CA | Hash   | Is it    |
|------|--------------|-----------------|---------|--------|---------|--------|----------|
|      | (Issued to)  | valid           | lic key |        |         | method | trusted? |
| 1    |              |                 |         |        |         |        |          |
|      |              |                 |         |        |         |        |          |
|      |              |                 |         |        |         |        |          |
| 2    |              |                 |         |        |         |        |          |
|      |              |                 |         |        |         |        |          |
|      |              |                 |         |        |         |        |          |
| 3    |              |                 |         |        |         |        |          |
| 3    |              |                 |         |        |         |        |          |
|      |              |                 |         |        |         |        |          |
|      |              |                 |         |        |         |        |          |
| 4    |              |                 |         |        |         |        |          |
|      |              |                 |         |        |         |        |          |
|      |              |                 |         |        |         |        |          |
| 5    |              |                 |         |        |         |        |          |
|      |              |                 |         |        |         |        |          |
|      |              |                 |         |        |         |        |          |
| 6    |              |                 |         |        |         |        |          |
|      |              |                 |         |        |         |        |          |
|      |              |                 |         |        |         |        |          |
|      |              |                 |         |        |         | 1      |          |

## 2 Creating certificates

Now we will create our own self-signed certificates.

| No | Description                                                                              | Result                                                                   |
|----|------------------------------------------------------------------------------------------|--------------------------------------------------------------------------|
| 1  | Create your own certificate from:                                                        | View the certificate, and verify some of the details on the certificate. |
|    | http://asecuritysite.com/encryption/createcert                                           |                                                                          |
|    | Add in your own details.                                                                 | Can you view the DER file?                                               |
| 2  | Now download the certificate (CER) onto your Windows host, and see if you can import it. | Do you manage to import the certificate?                                 |
|    |                                                                                          | If so, what are some of the details on the certificate:                  |
|    |                                                                                          |                                                                          |